Subject: \*SOLVED\* Unable to set iptables on running VE Posted by [pringleso](https://new-forum.openvz.org/index.php?t=usrinfo&id=1449) on Wed, 16 May 2007 17:17:52 GMT [View Forum Message](https://new-forum.openvz.org/index.php?t=rview&th=2538&goto=12987#msg_12987) <> [Reply to Message](https://new-forum.openvz.org/index.php?t=post&reply_to=12987)

hello,

I want to give VPN access through a VE, but the only problem i'm having is that i can't NAT inside the VE.

Refering to this thread http://forum.openvz.org/index.php?t=msg&goto=11904&& amp; amp; amp; amp; amp; amp; amp;srch=nat+inside+ve#msg\_11904

I tried

[root@myServer ~]# vzctl set 111 --iptables iptable\_nat --save Unable to set iptables on running VE Saved parameters for VE 111

myServer=HN

:'(

[root@myServer ~]# lsmod | grep ^iptable\_nat iptable\_nat 26296\_1

can anybody help?

thanks

edit:

added iptable nat to vz.conf but doesnt make a diff

[root@fc61484 vz]# cat vz.conf ## Global parameters VIRTUOZZO=yes LOCKDIR=/vz/lock DUMPDIR=/vz/dump VE0CPUUNITS=15000

## Logging parameters LOGGING=yes LOGFILE=/var/log/vzctl.log LOG\_LEVEL=0 VERBOSE=0

## Disk quota parameters DISK\_QUOTA=yes VZFASTBOOT=no

# The name of the device whose ip address will be used as source ip for VE. # By default automatically assigned. #VE\_ROUTE\_SRC\_DEV="eth0"

## Template parameters TEMPLATE=/vz/template

## Defaults for VEs VE\_ROOT=/vz/root/\$VEID VE\_PRIVATE=/vz/private/\$VEID CONFIGFILE="vps.basic" DEF\_OSTEMPLATE="fedora-core-4"

## Load vzwdog module VZWDOG="no" IPV6="no"

IPTABLES="ipt\_REJECT ipt\_tos ipt\_limit ipt\_multiport iptable\_filter iptable\_mangle ipt\_TCPMSS ipt\_tcpmss ipt\_ttl ipt\_length iptable\_nat"

then restarted /etc/init.d/vz fine

[root@myServer ~]# vzctl set 111 --iptables iptable\_nat --save Unable to set iptables on running VE Saved parameters for VE 111

[root@myServer]# route -n Kernel IP routing table Destination Gateway Genmask Flags Metric Ref Use Iface 192.168.2.111 0.0.0.0 255.255.255.255 UH 0 0 0 venet0 216.x.x.x 0.0.0.0 255.255.255.128 U 0 0 0 eth0 169.254.0.0 0.0.0.0 255.255.0.0 U 0 0 0 eth0 0.0.0.0 216.x.x.x 0.0.0.0 UG 0 0 0 eth0

inside the VE:

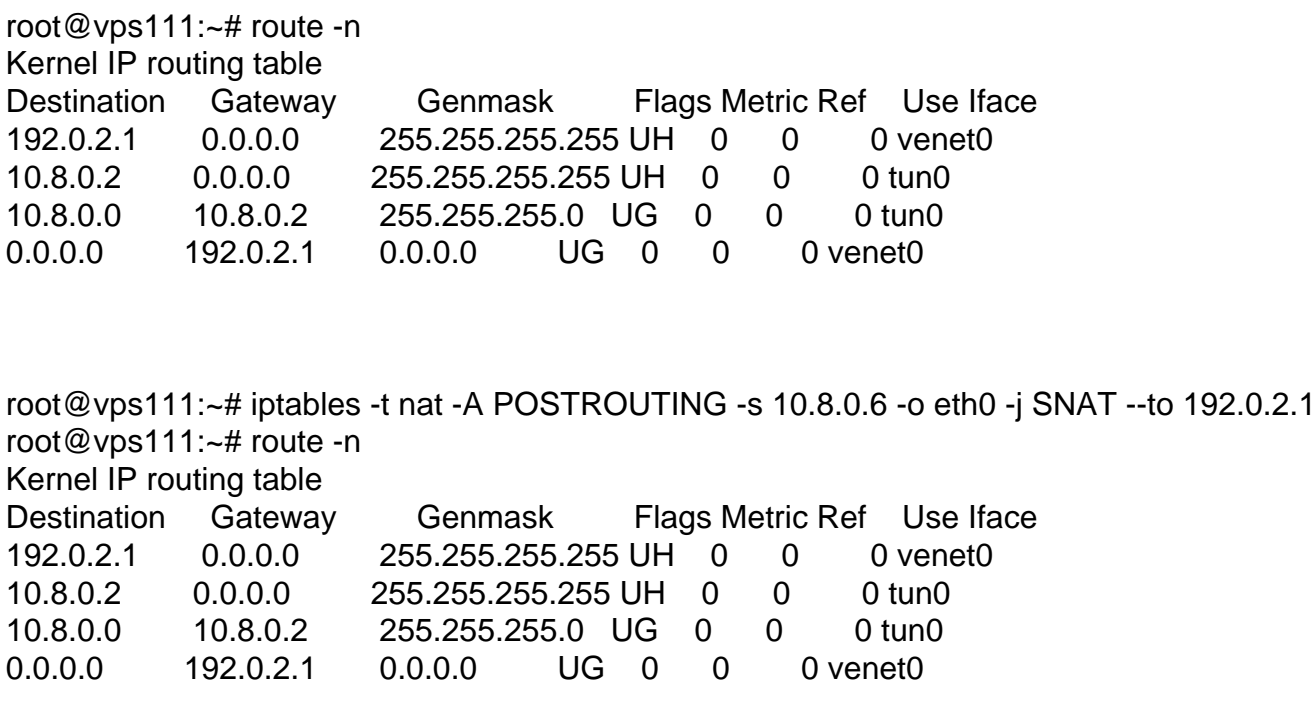

10.8.0.6 is the ip given to a computer on the vpn, the VE is able to ping the computer connected via vpn and vice versa.

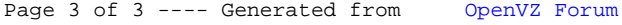